#### <<CorelDRAW X4 >>

<<CorelDRAW X4 >>

- 13 ISBN 9787040232356
- 10 ISBN 7040232359

出版时间:2008-6

PDF

#### http://www.tushu007.com

# <<CorelDRAW X4

CorelDRAW X4 CorelDRAW  $CorelDRAW$ 

## <<CorelDRAW X4 >>

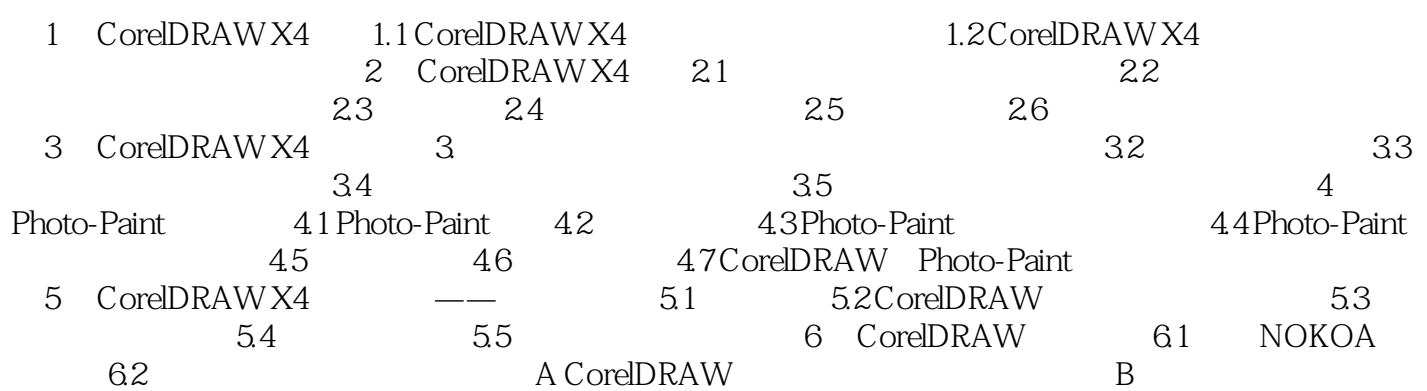

### <<CorelDRAW X4 >>

本站所提供下载的PDF图书仅提供预览和简介,请支持正版图书。

更多资源请访问:http://www.tushu007.com